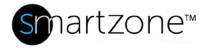

## **WORK INSTRUCTION**

| Discover PM/EM Online/Offline Status |                                                                                  |
|--------------------------------------|----------------------------------------------------------------------------------|
| Applies to:                          | PViQ Hardware, SmartZone Software                                                |
| Objective:                           | Determine the online/offline status of PViQ Panel Managers and Extension Modules |
| Documentation Reference:             | SmartZone DCIM User Manual, PViQ Hardware User Manual                            |
| Pre-Requisites:                      | PViQ panels with PMs and EMs                                                     |

## **Description**

Run Repoll discoveries to determine which PMs and EMs are online and offline.

## **Performing the Procedure**

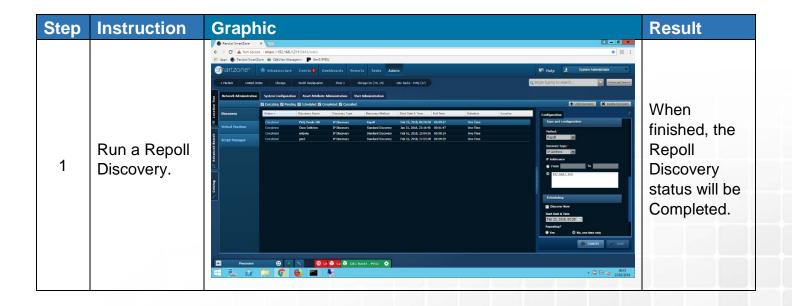

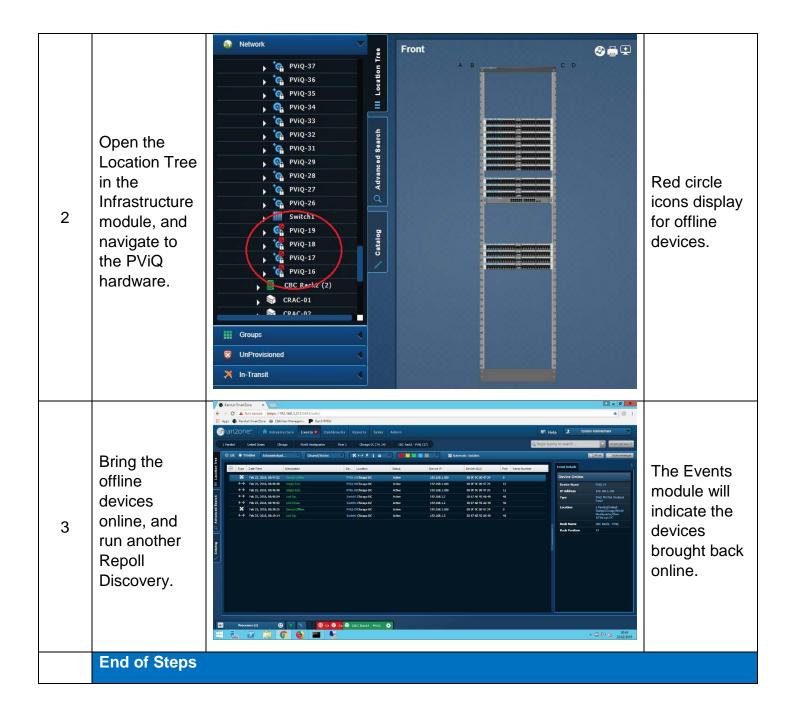

## **End State**

The online or offline status of EMs and PMs have been successfully identified.